# **List of CSS Declarations (Properties & Values)**

This list is obviously not every single CSS declaration possible, but it does contain the ones you will most likely be using. I have also left out some of the possible values the properties will accept in the name of simplifying.

### **For Sizing:**

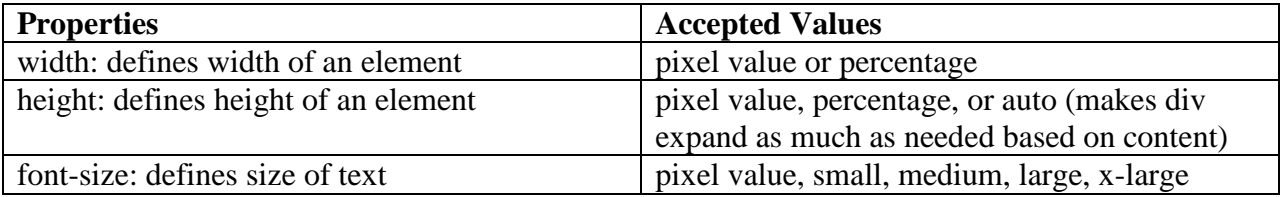

#### **For Placement:**

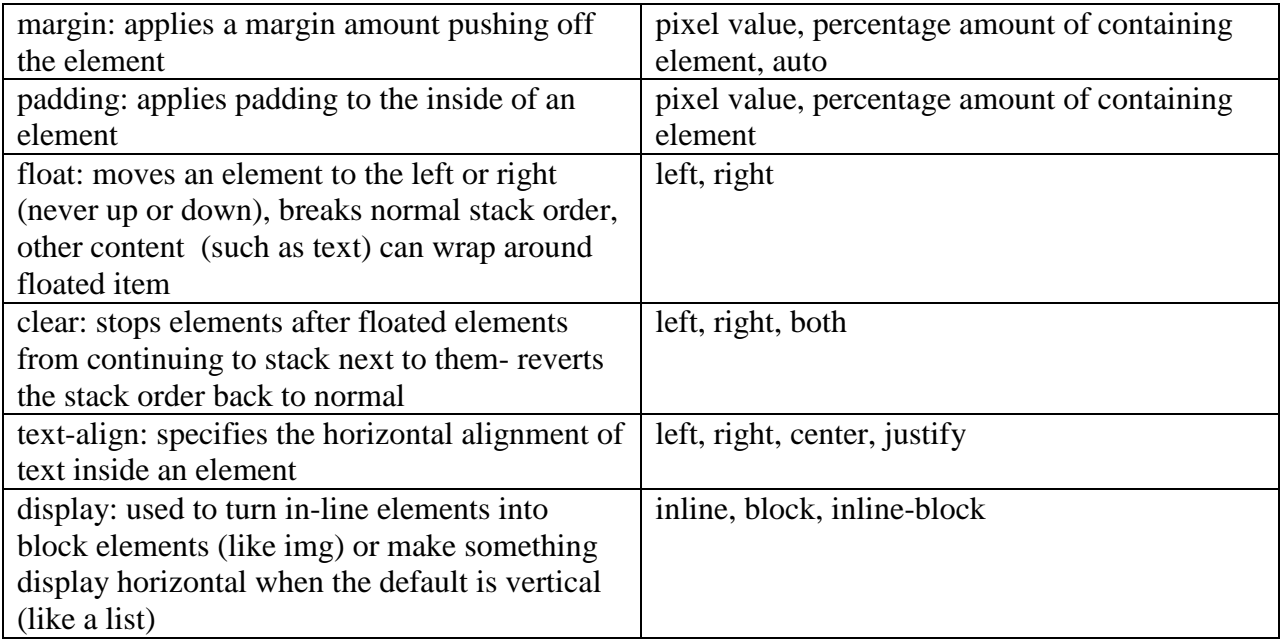

- A definition of "auto" on both the left and right margin of an element will center it on the page; this is most often done on the wrapper/container div
- To define equal margin or padding on all sides of an element you merely need to write one number:
	- o margin: 20px;
	- o padding: 10px;
- To define different amounts on each side, define the numbers in a clockwise fashion from top, right, bottom, left
	- o margin: 0px 15px 15px 0px; (make sure not to use commas)
- Images are inline elements. We often turn them into blocks by using display: inline-block so we can do things like center them. Images also come with annoying borders, so I usually add border: 0; to my image css

#### **For Aesthetics:**

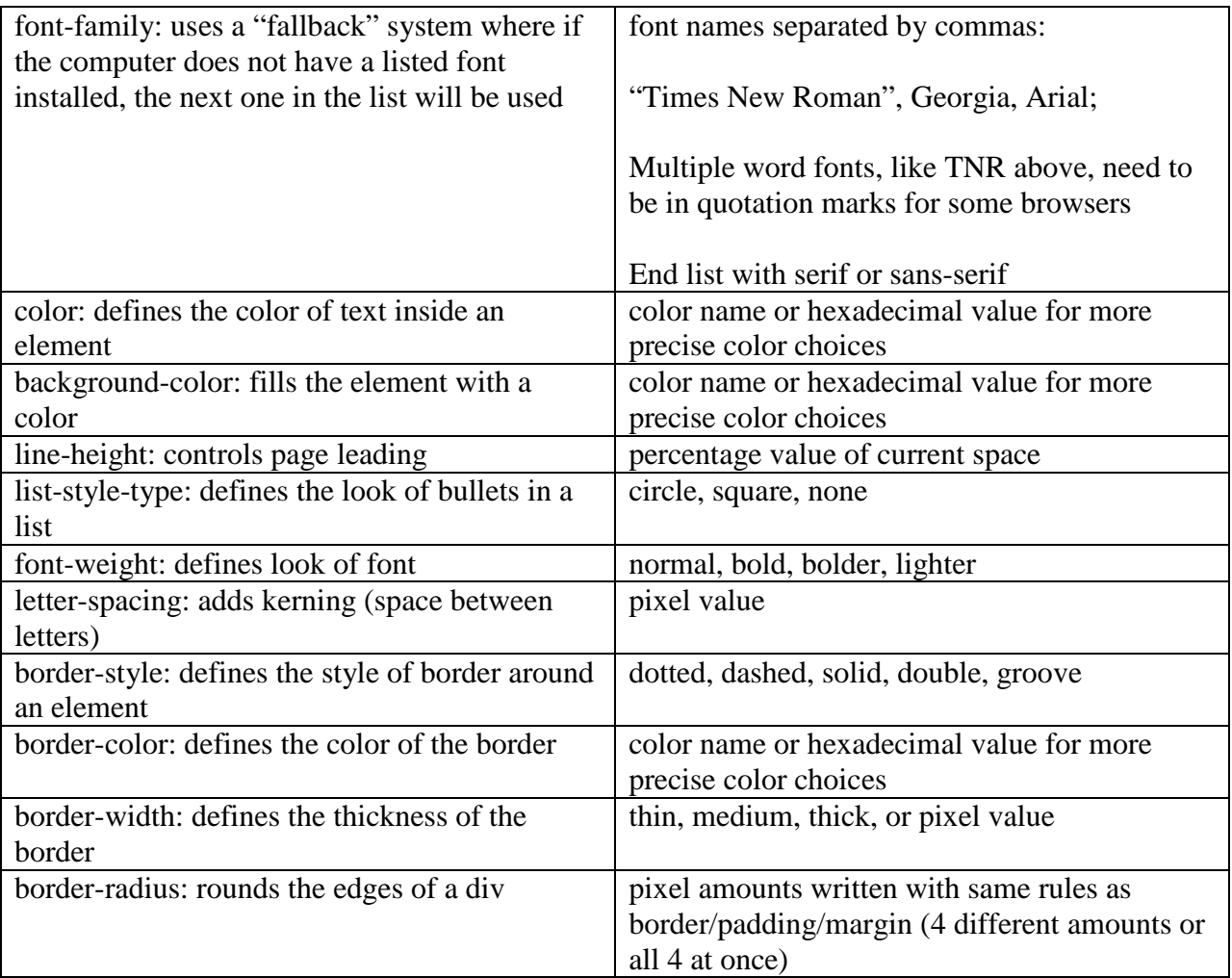

- Border examples above will place a border on all sides. Declarations can be written for individual side properties too
	- o border-top-style
	- o border-right-width
- You can also define an all sides border with one declaration:
- o border: thin solid black; (must be done in this order: weight, type, color)
- Though thin, medium, and thick work for weight values, on a fixed (not fluid) site, it's best to use an exact pixel amount—border: 2px solid black;

#### **For Links:**

The 3 elements you will want to define are

- a:link- defines a hyperlink
- a:visited- defines what a link should look like after it's clicked
- a:hover- defines what a link should look like upon a mouse hover

You may also define an "active state"

• a: active- defines what a link should look like when it's clicked and that page is active

## In your CSS, **you need to define them in the order I have above** or they may not work properly.

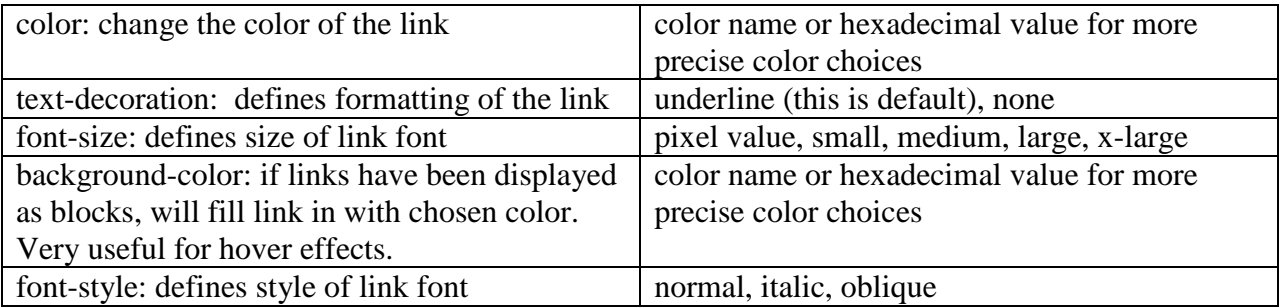

Remember, sometimes you will want similar elements to do the same thing. There is no need to write out a CSS declaration for each one. Use the comma:

a:link, a:visited { color: blue; text-decoration: none; }

Now both the link itself and its visited state will have the same values.